## SQL Server 2005 Express. Skuteczne rozwizania

Danuta Mendrala, Marcin Szeliga

Drogi Czytelniku! Poni|ej zamieszczona jest errata do ksi|ki: ["SQL Server 2005 Express. Skuteczne ro](https://helion.pl/ksiazki/sql-server-2005-express-skuteczne-rozwiazania-danuta-mendrala-marcin-szeliga,sqlesr.htm)zwizania"

Jest to lista bB dów znalezionych po opublikowaniu ksi |ki, zgBo zaakceptowanych przez nasz redakcj. Pragniemy, aby nasze pul wiarygodne i speBniaBy Twoje oczekiwania. Zapoznaj si z ponijs dodatkowe zastrze|enia, mo|esz je zgBoshttposd/ardebisom mpl/user/er

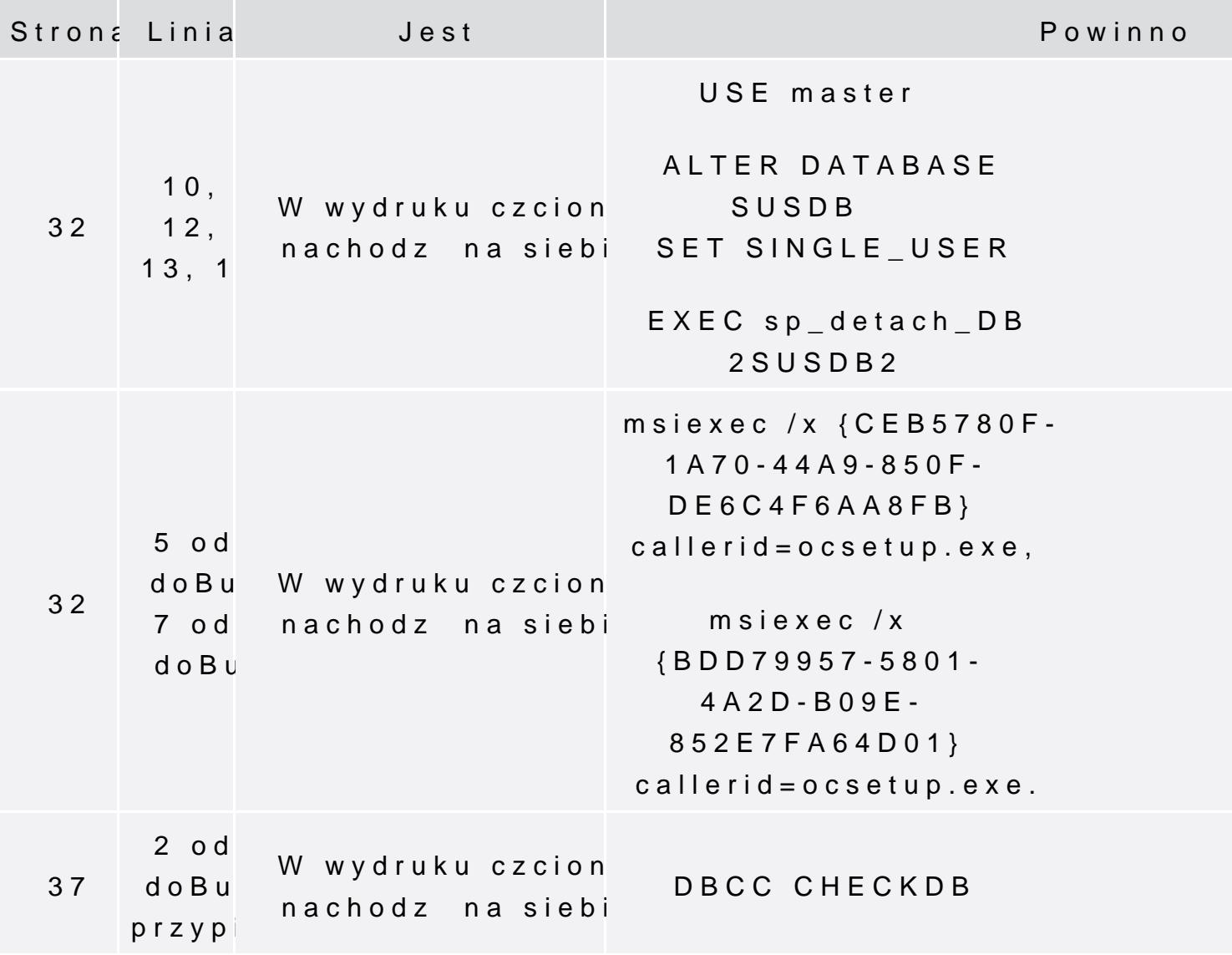

BACKUP DATABASE AdventureWorks2000 TO DISK=′E:\aw2k.bak′ WITH INIT

RESTORE VERIFYONLY FROM DISK =′E:\aw2k.bak′

> The backup set is valid.

------------------------------------------------------------

nachodzą na siebie RESTORE DATABASE AdventureWorks2000  $FROM DISK =$ ′E:\aw2k.bak′ WITH MOVE ′AdventureWorks2000\_Data′ TO ′C:\Program Files\Microsoft SQL Server\MSSQL.1\MSSQL\Data\AW2K.MDF′, **MOVE** ′AdventureWorks2000\_Log′

> opcja CHECKDB programu DBCC5:

TO ′E:\aw2k.ldf′,

**USF** AdventureWorks2000 GO DBCC CHECKDB

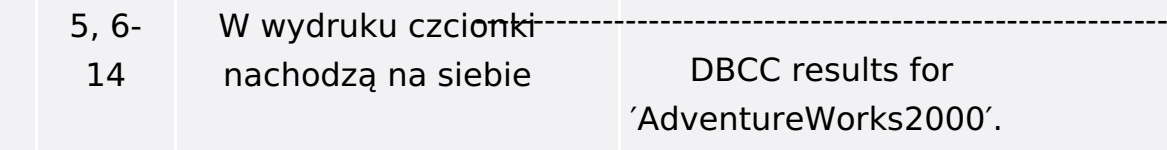

… CHECKDB found 0 allocation errors and 0 consistency errors in database ′AdventureWorks2000′.

37

37

24-26, 28-31, 35-39

W wydruku czcionki

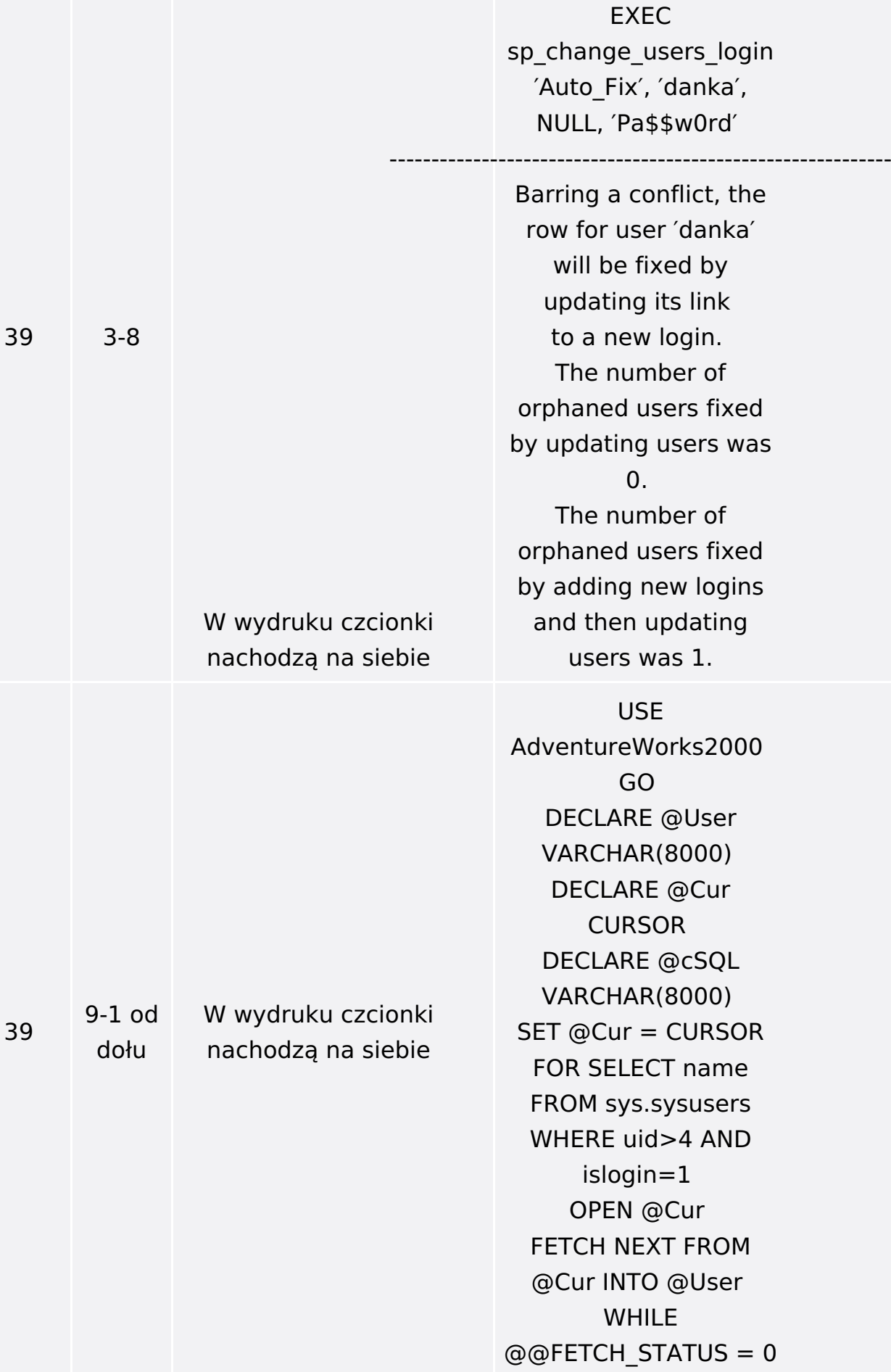

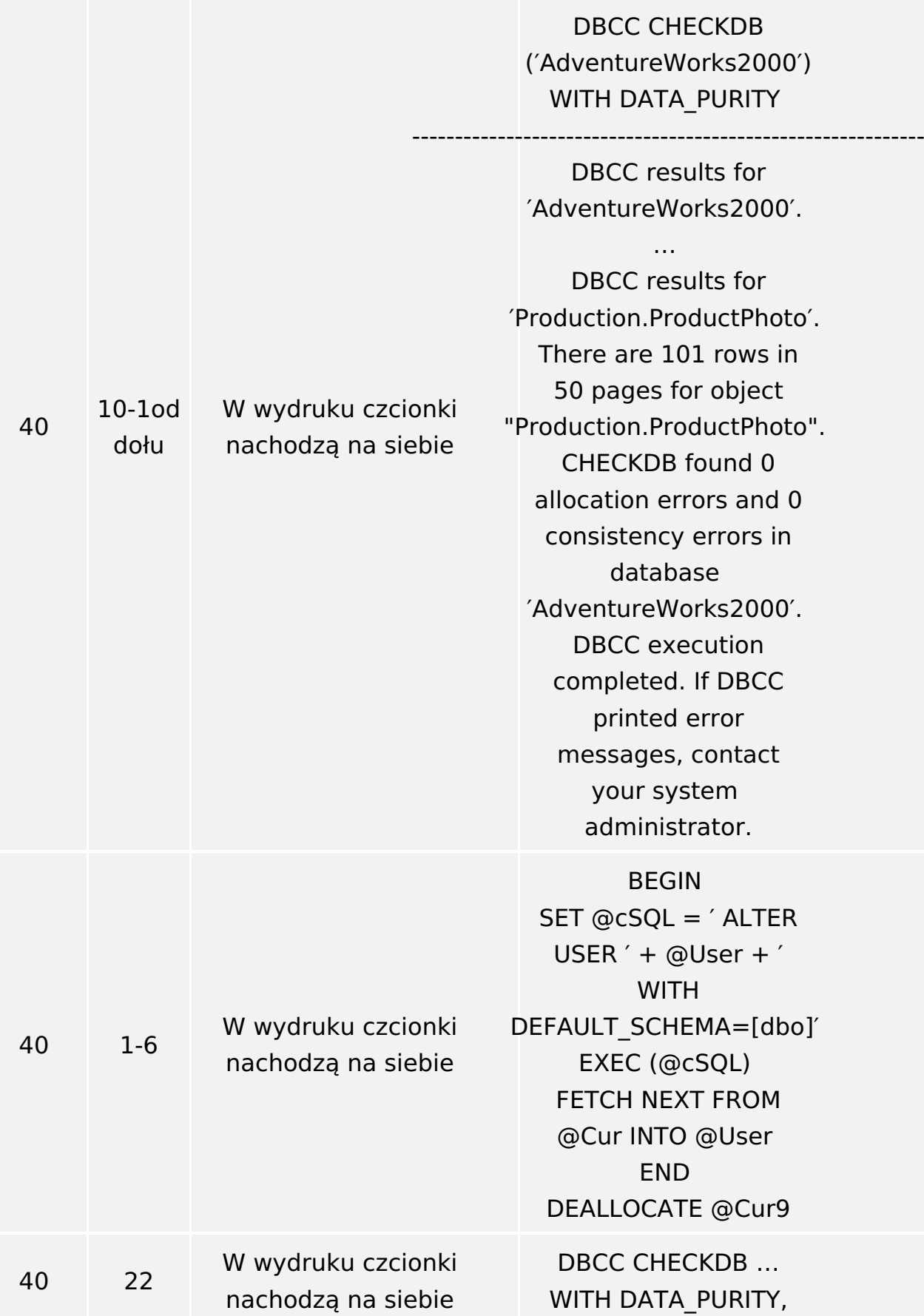

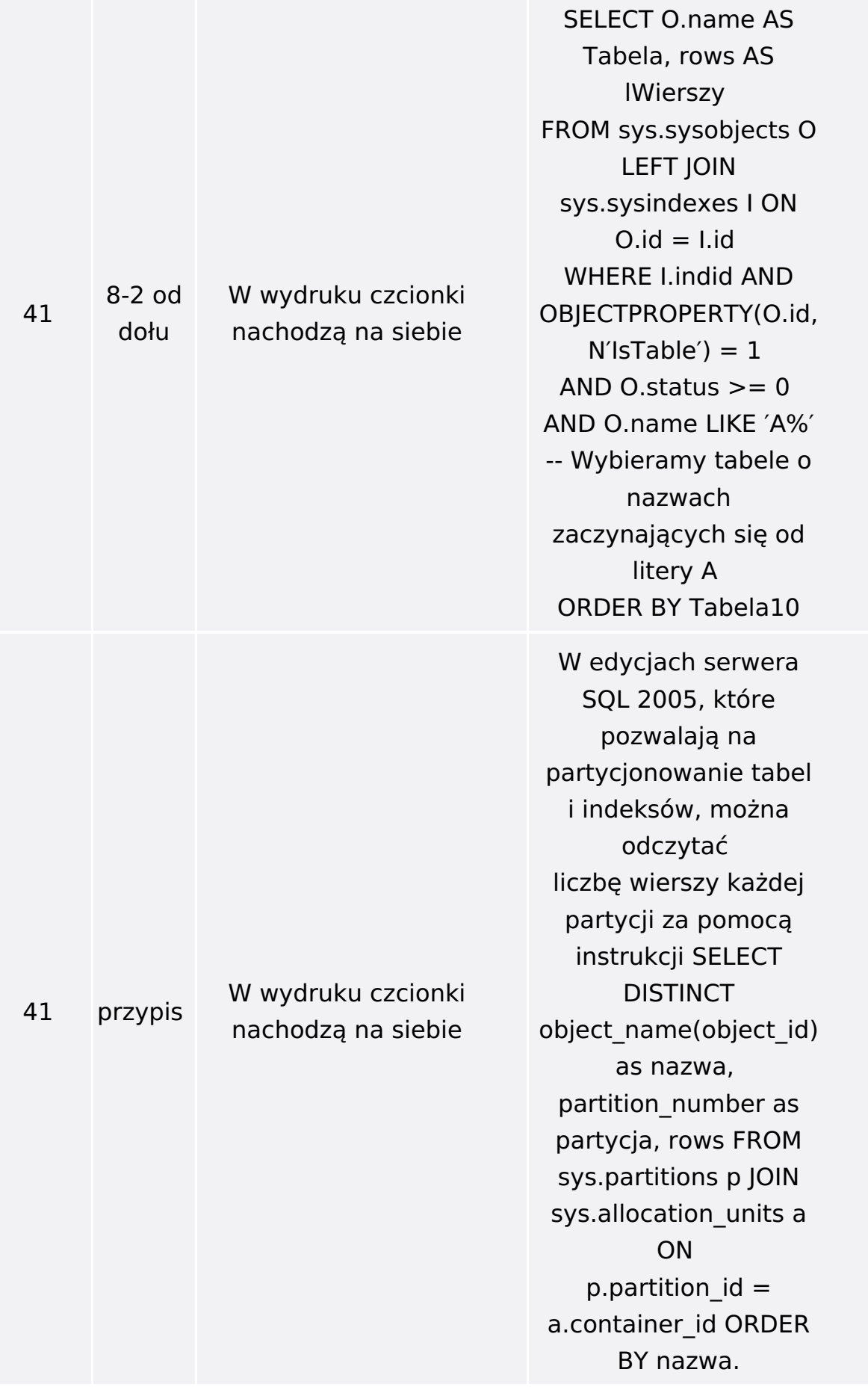

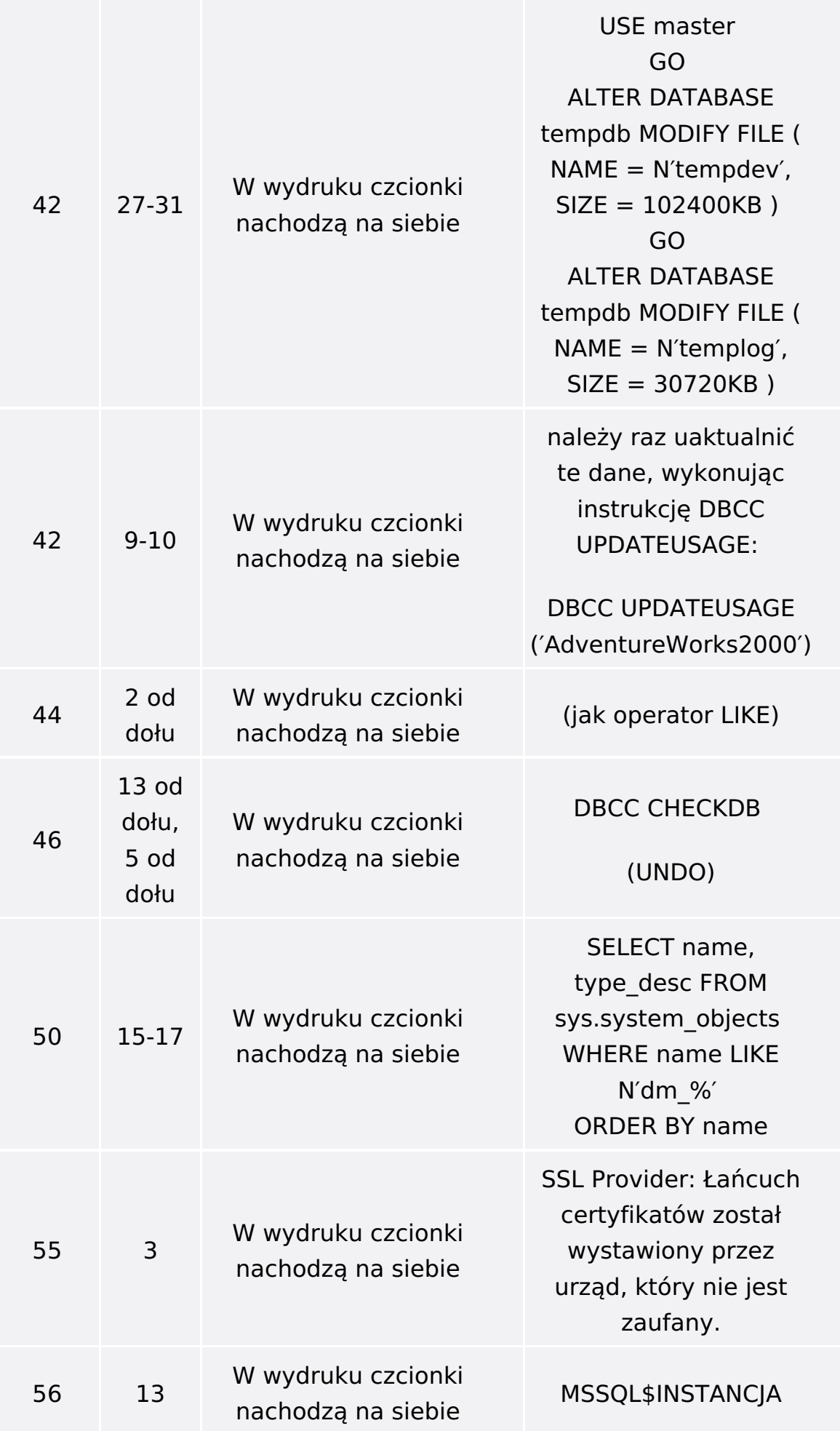

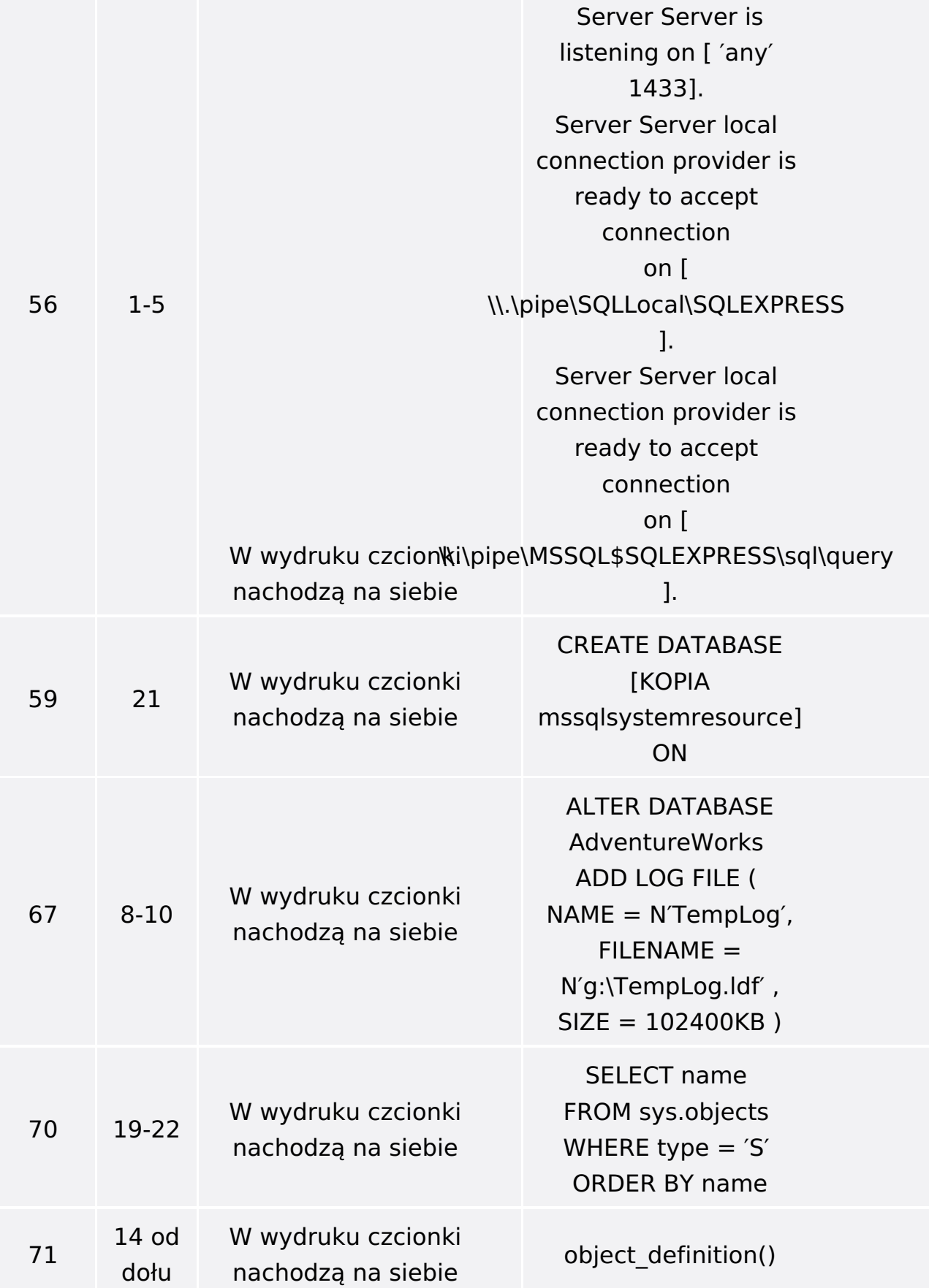

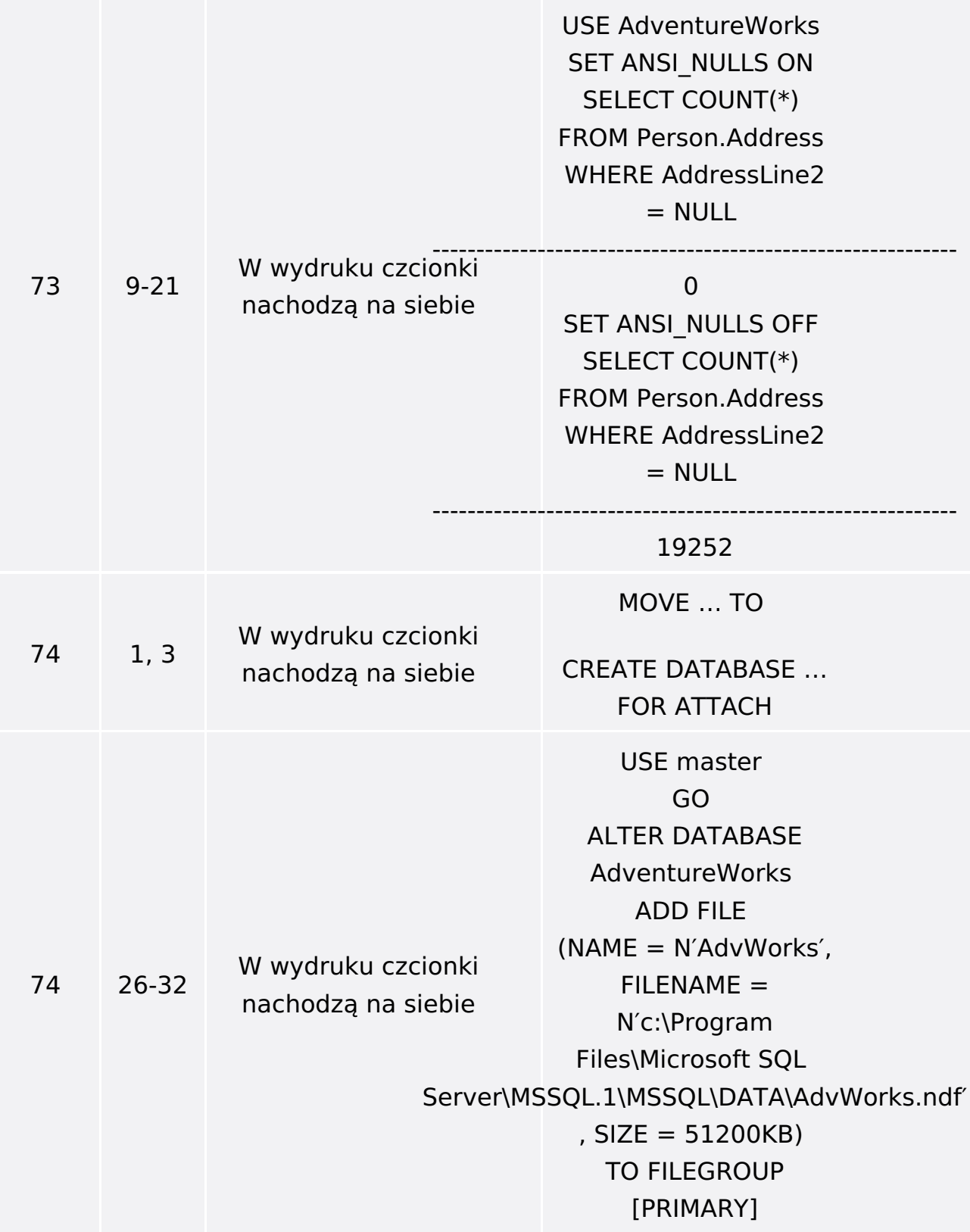

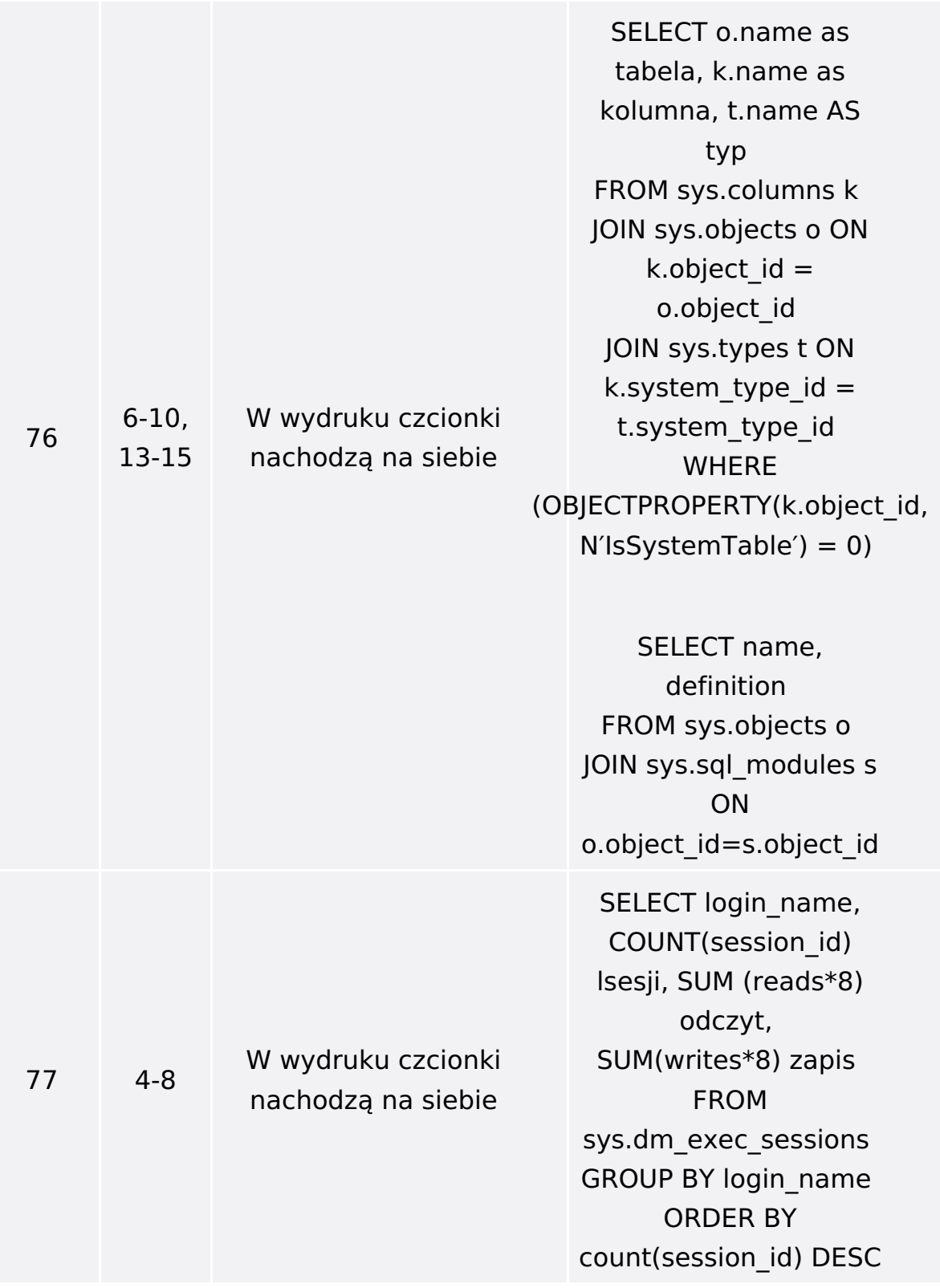

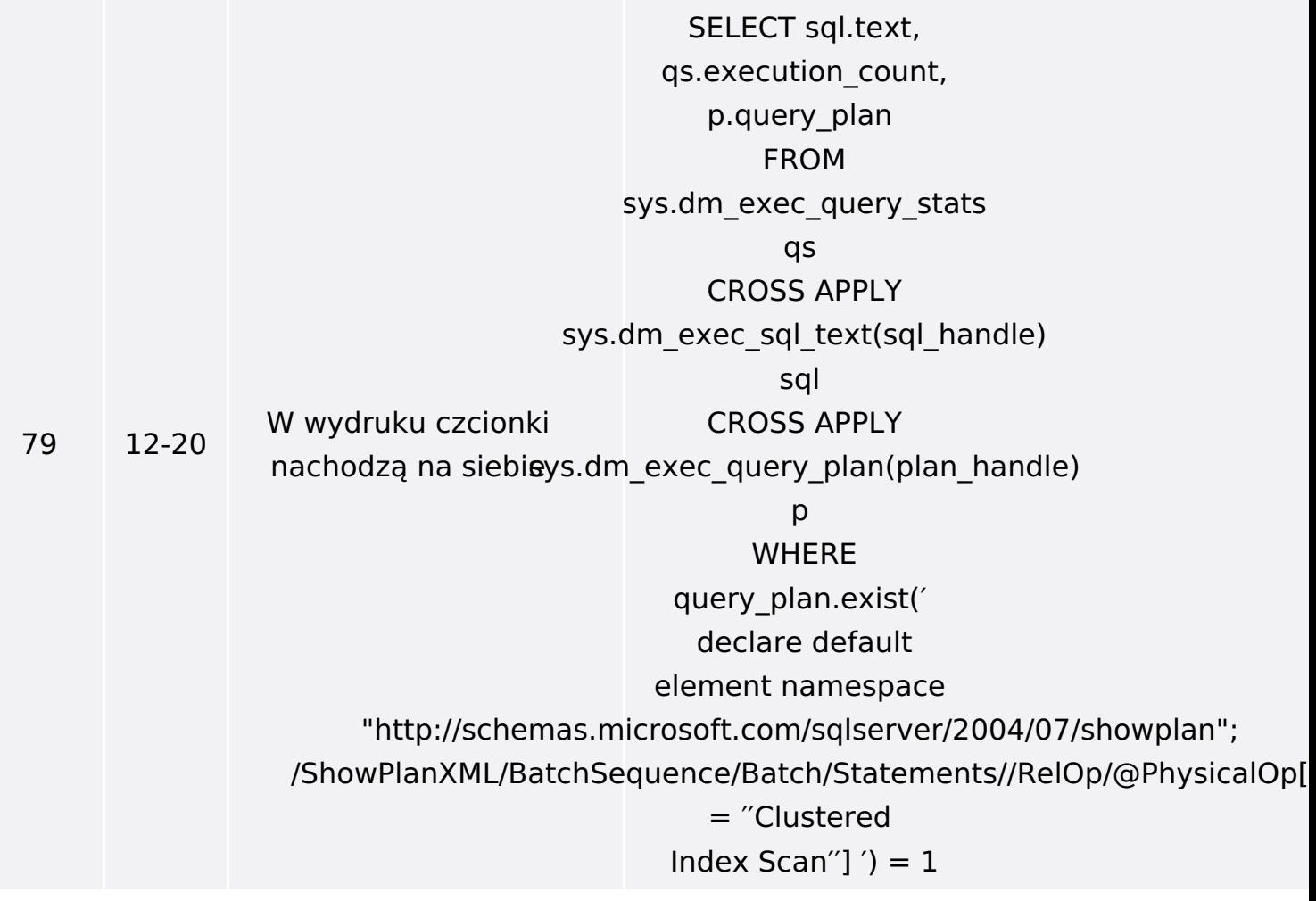